## SUBROUTINE OAPIIN

## Description

This subroutine fills the A and OA arrays with OPT3 information for the API-CONT operation and prints the input.

## Calling Sequence

CALL OAPIIN (OPID, NUMOP, OPNEW, PARM, DELTA, CHECKL, CHECKU, NOTHER, OA, MOA, P, MP, A, MA, NPARM, LOA, LEFTOA, IERO)

## Argument List

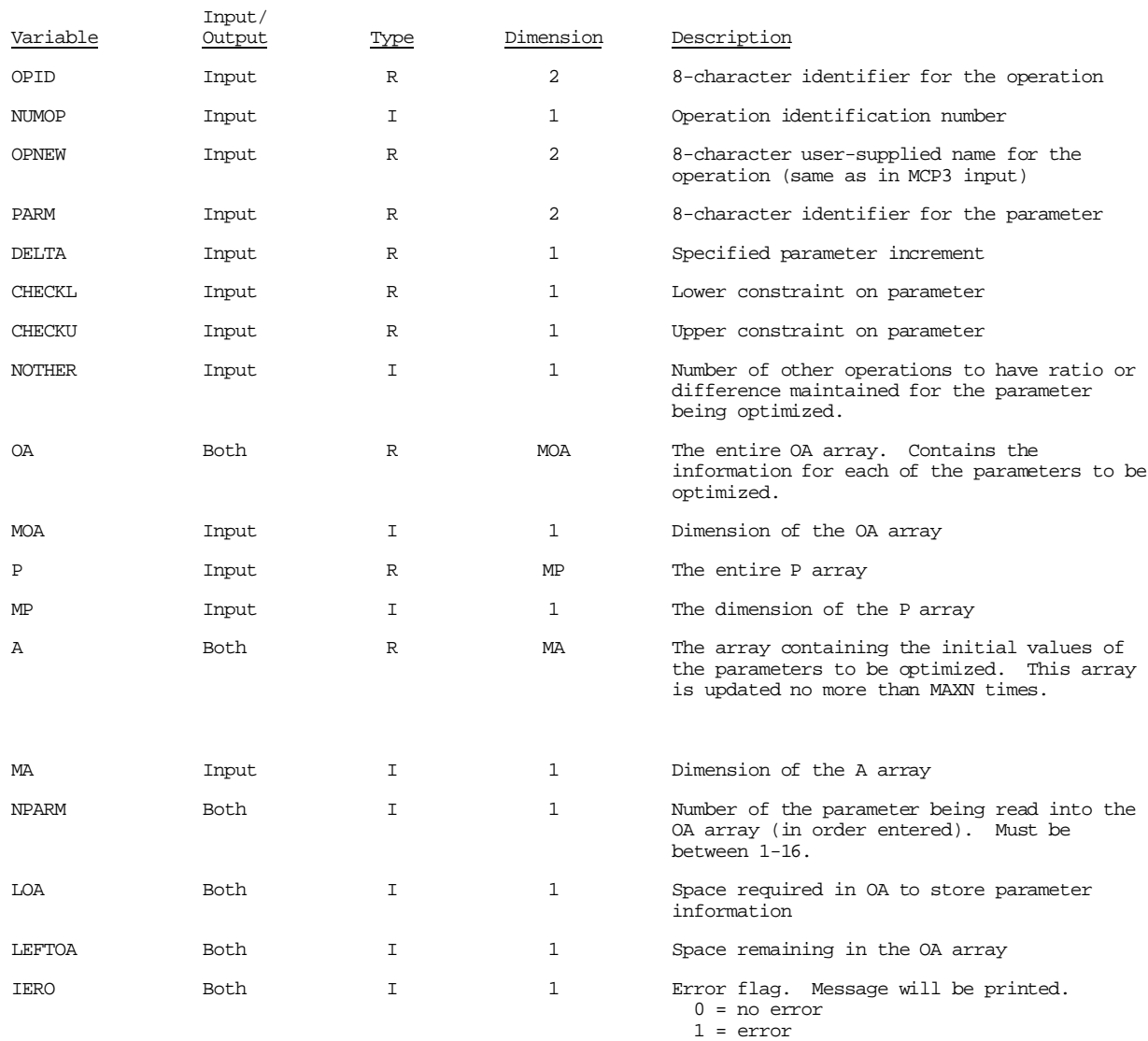